### 請求書を作成・発行する

# BんBプラットフォーム 請求書

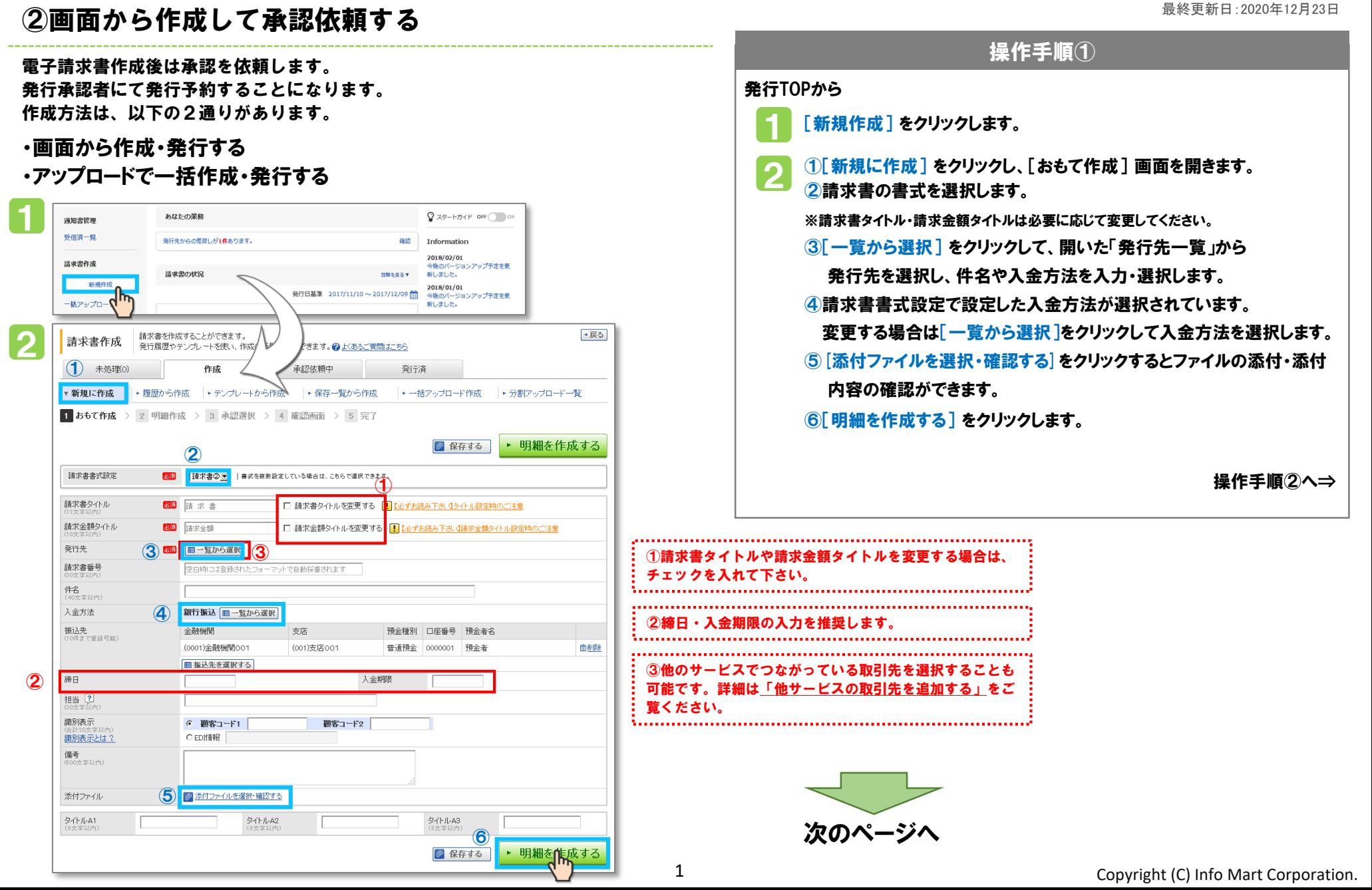

### 請求書を作成・発行する

## BtoBプラットフォーム 請求書

#### $\mathbf{u}$  ②画面から作成して承認依頼する しょうしょう しょうしょうしょう しょうしょうしょう しょうしょう しょうしょう

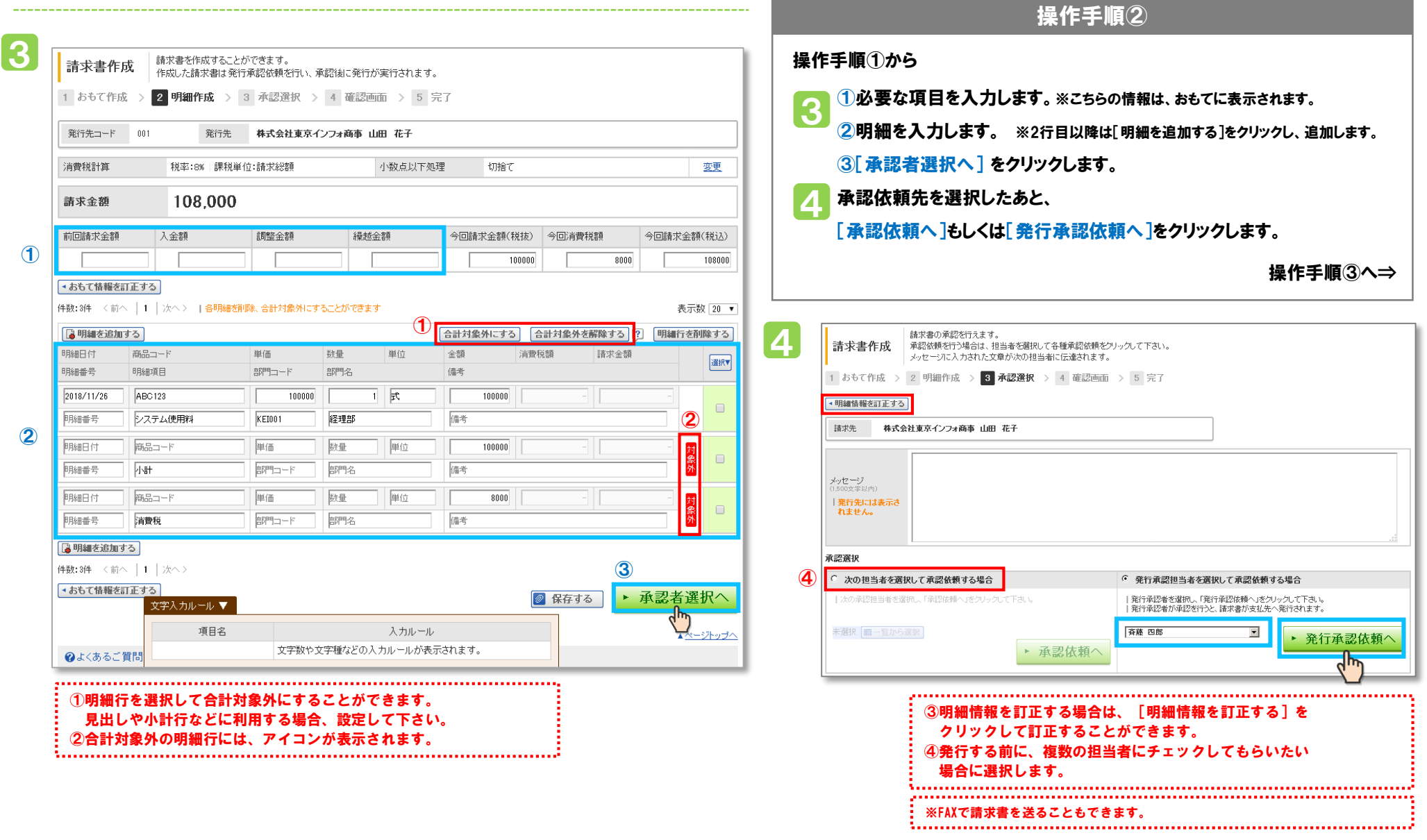

## 請求書を作成・発行する

## BtoBプラットフォーム 請求書

最終更新日:2020年12月23日

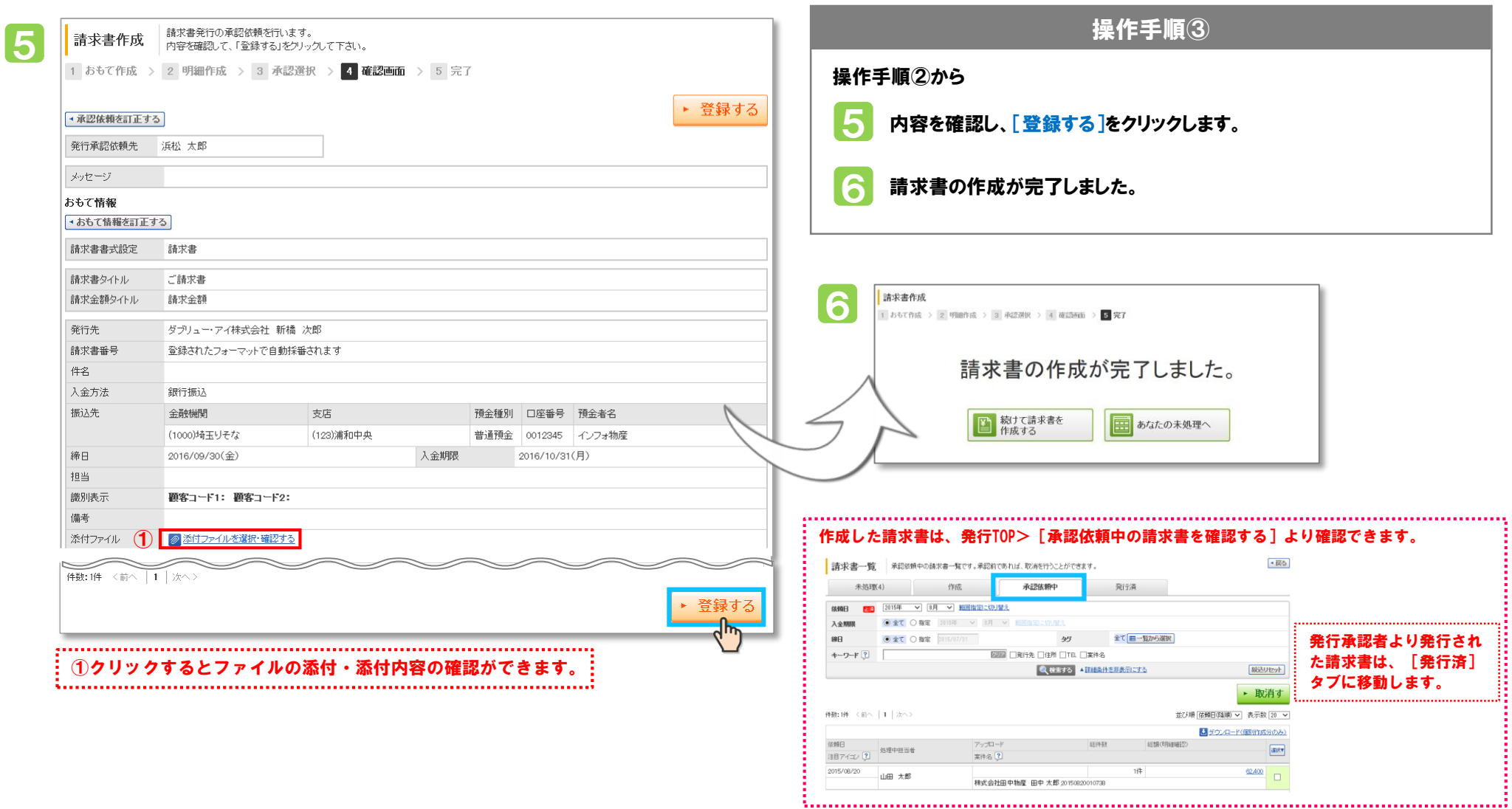